## Digidesign

 $\rm ProTools 6.1$   $\rm DiqiRack$ Pro Tools 6.1

Pro Tools 6.1

## DINR

DINR LE

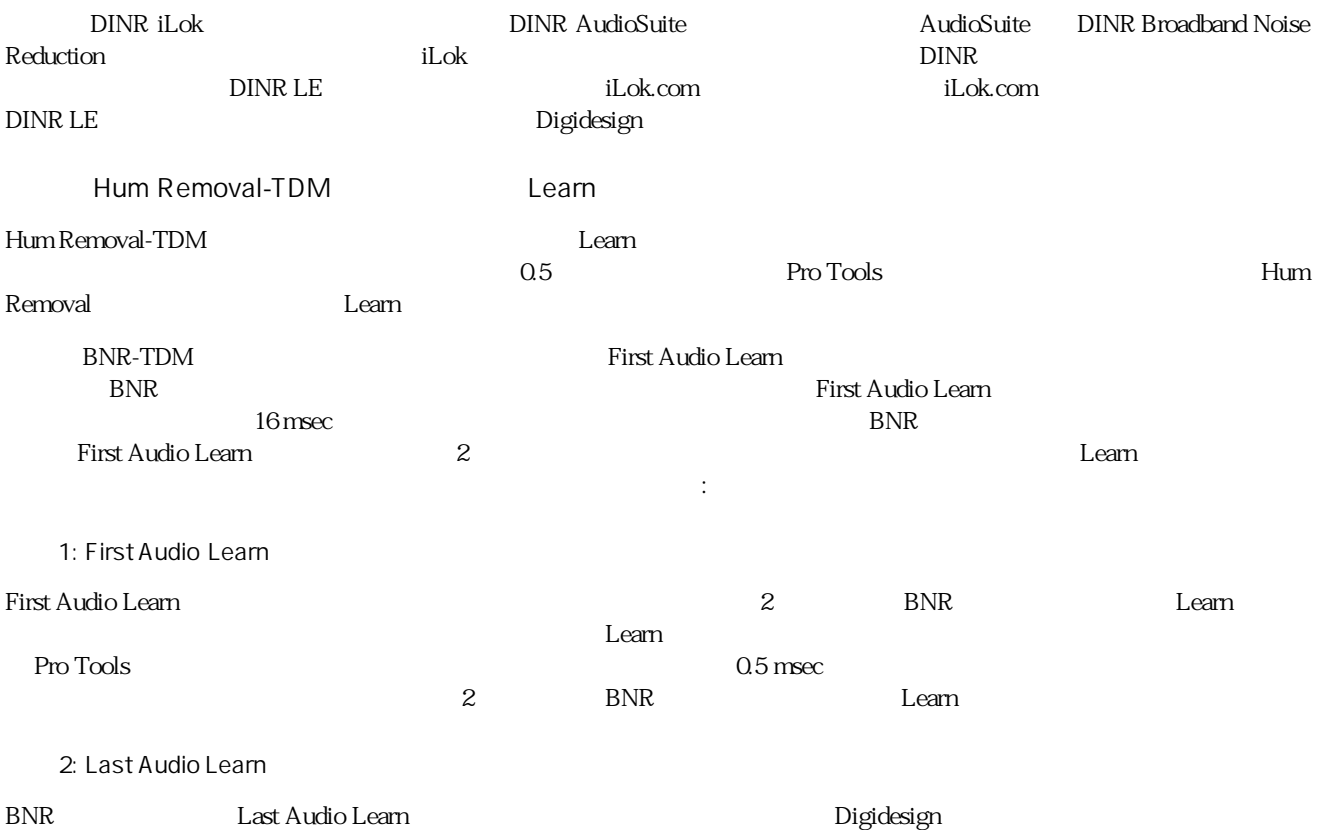

## SoundReplacer

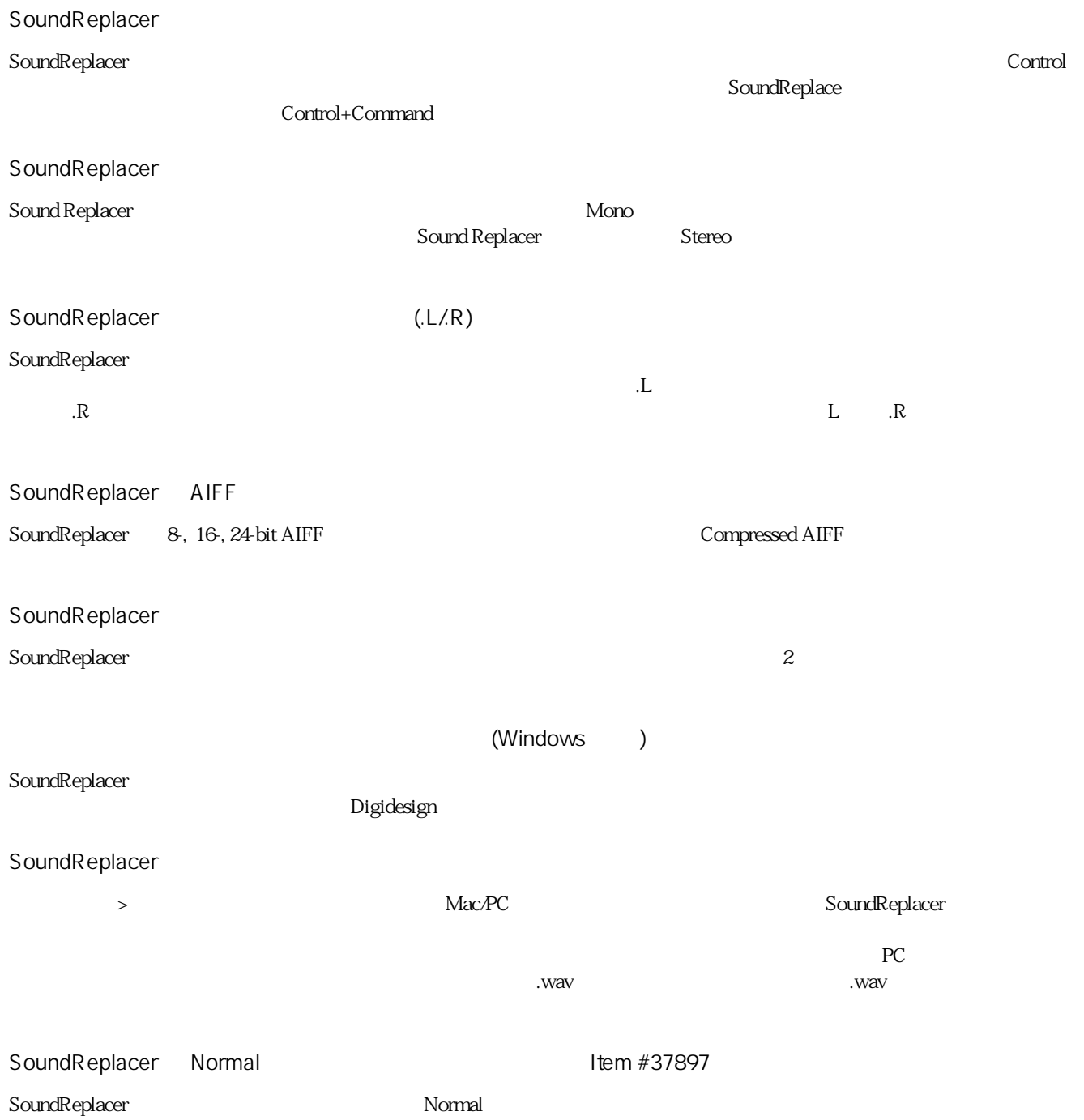

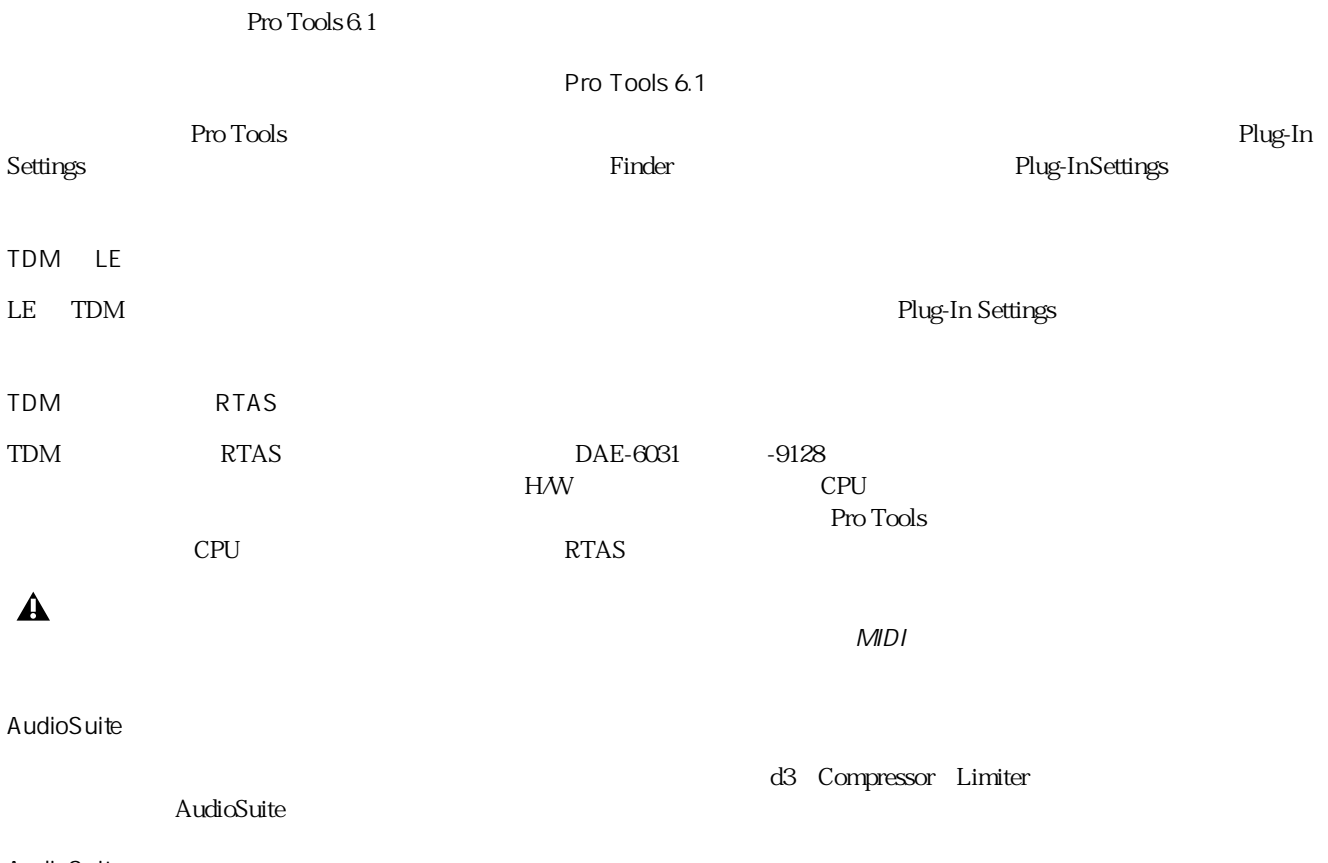

AudioSuite